Danaher Motion Dual-Axis Drive

#### **VarCom**

## **KOLLMORGEN**

**giving our customers freedom of design** 

Firmware Version 0.5.6 M-SS-014-2064

#### **Record of Revisions**

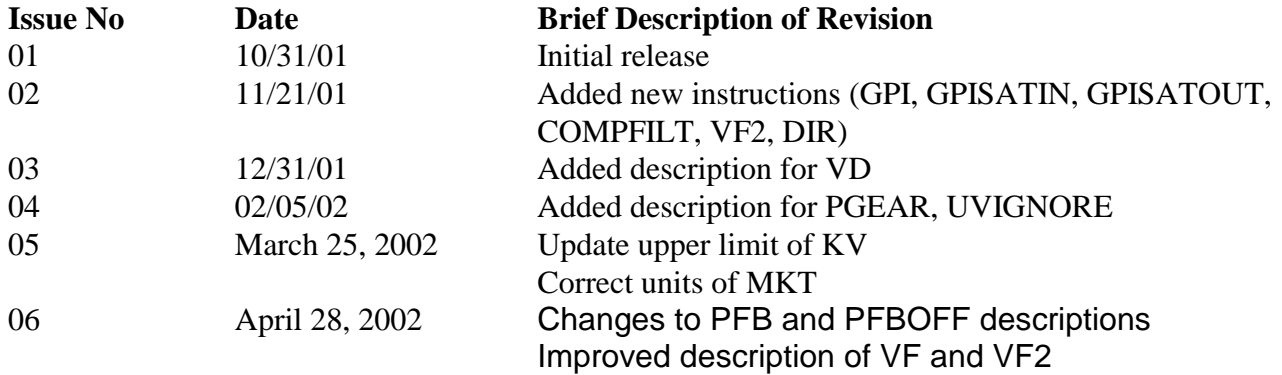

#### **Copyright Information**

Copyright 2001 Kollmorgen Servotronix - All rights reserved

#### **NOTICE:**

Not for use or disclosure outside of Kollmorgen except under written agreement. All rights are reserved. No part of this book shall be reproduced, stored in retrieval form, or transmitted by any means, electronic, mechanical, photocopying, recording, or otherwise without the written permission from the publisher. While every precaution has been taken in the preparation of the book, the publisher assumes no responsibility for errors or omissions. Neither is any liability assumed for damages resulting from the use of the information contained herein.

This document is proprietary information of Kollmorgen that is furnished for customer use ONLY. No other uses are authorized without written permission of Kollmorgen. Information in this document is subject to change without notice and does not represent a commitment on the part the Kollmorgen Corporation.

Therefore, information contained in this manual may be updated from time-to-time due to product improvements, etc., and may not conform in every respect to former issues.

### **Contents**

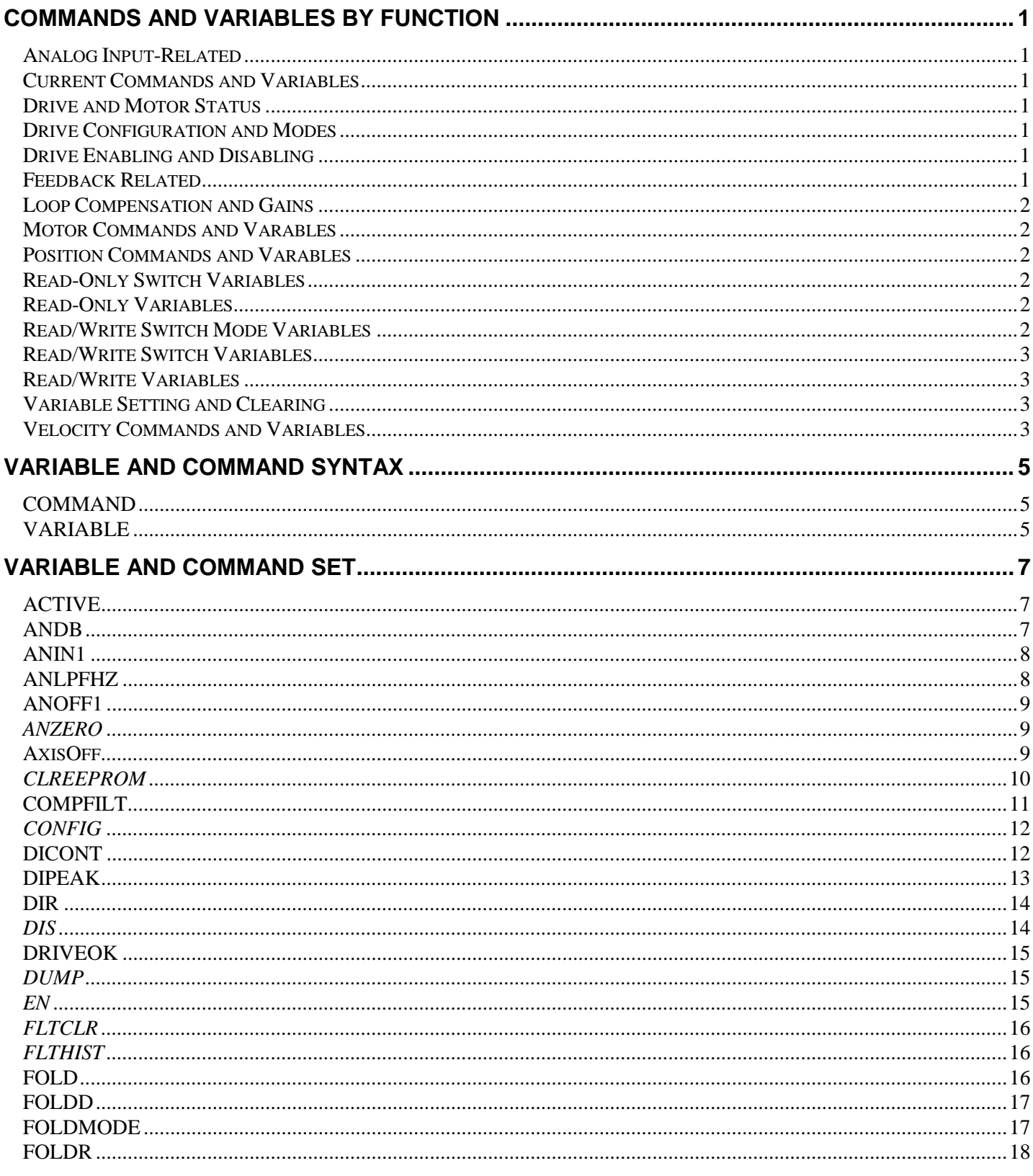

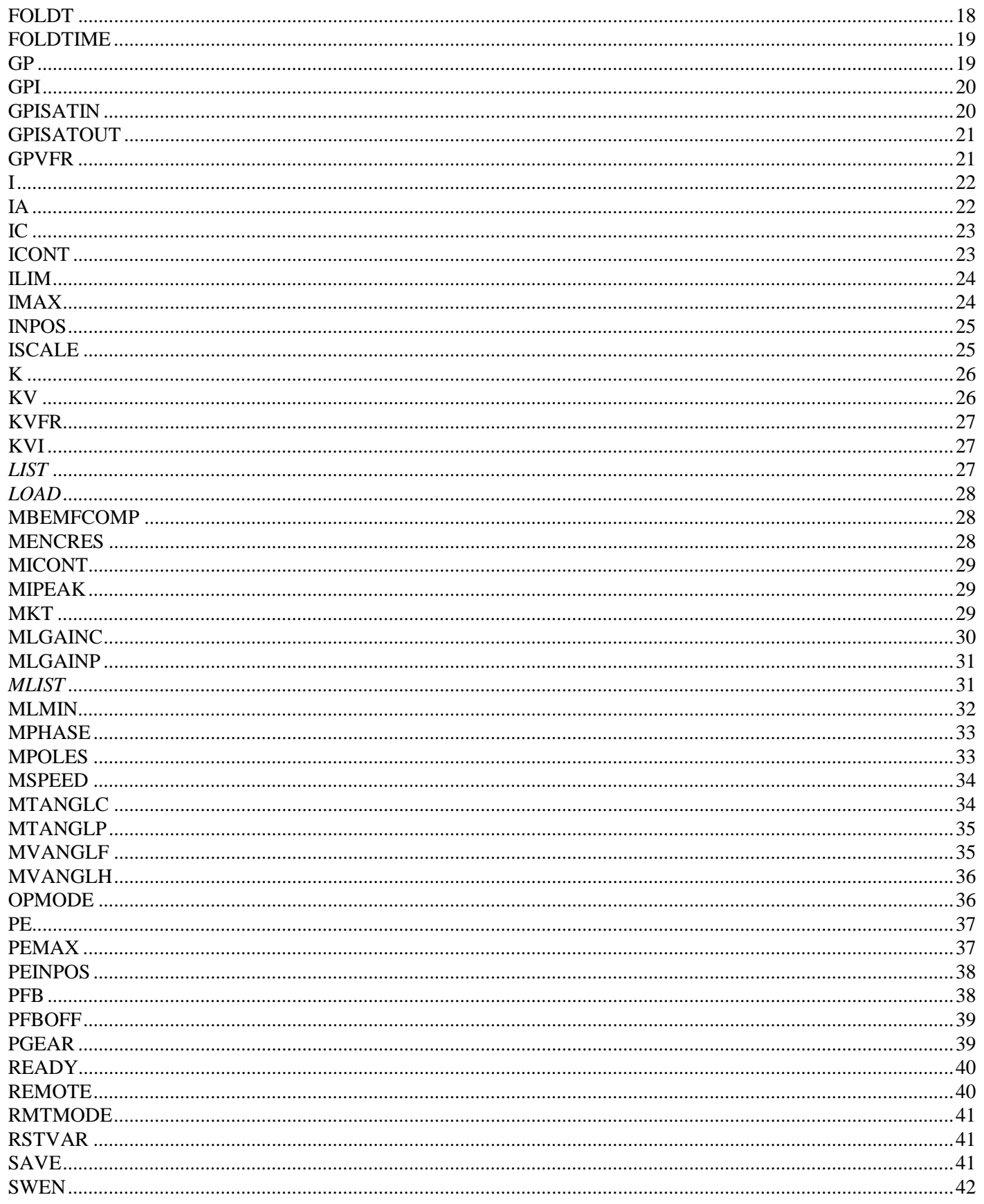

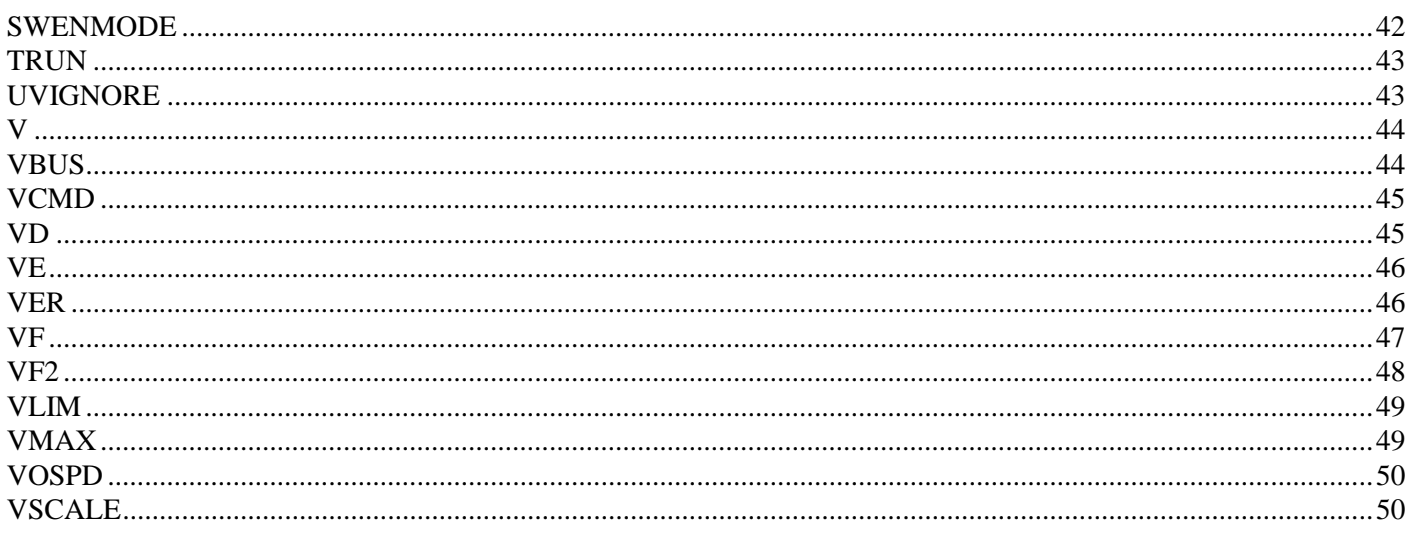

### <span id="page-8-0"></span>**Commands and Variables by Function**

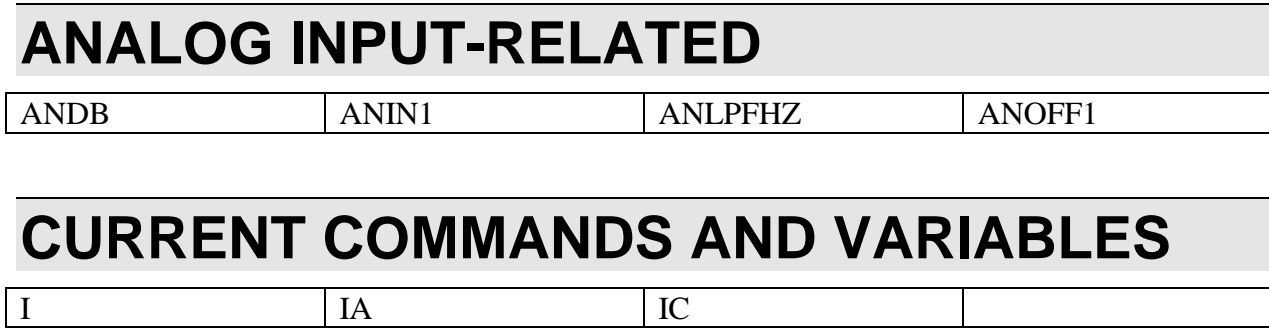

# **DRIVE AND MOTOR STATUS**

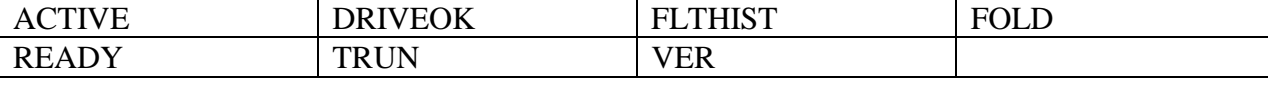

#### **DRIVE CONFIGURATION AND MODES**

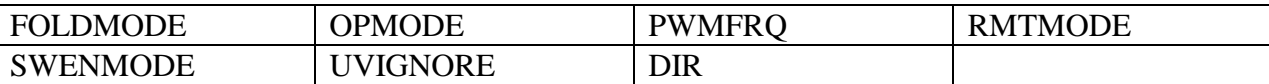

#### **DRIVE ENABLING AND DISABLING**

DIS | EN | K

#### **FEEDBACK RELATED**  PFB PFBOFF

#### <span id="page-9-0"></span>**LOOP COMPENSATION AND GAINS**

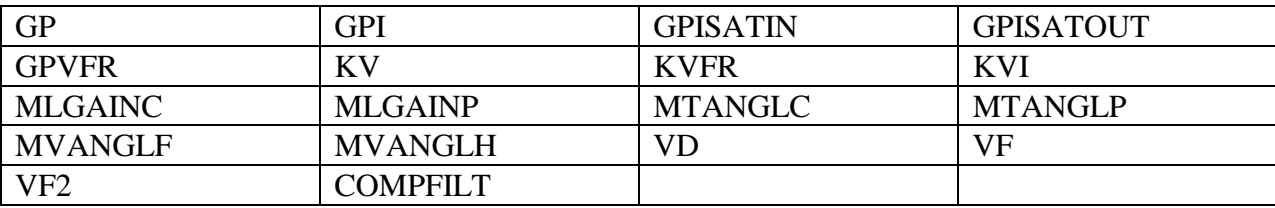

#### **MOTOR COMMANDS AND VARABLES**

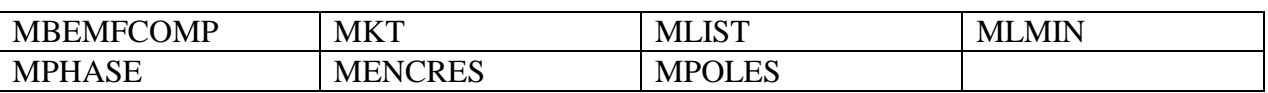

#### **POSITION COMMANDS AND VARABLES**

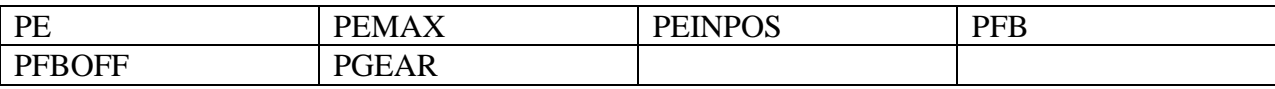

#### **READ-ONLY SWITCH VARIABLES**

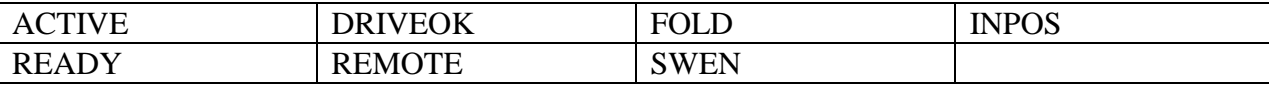

#### **READ-ONLY VARIABLES**

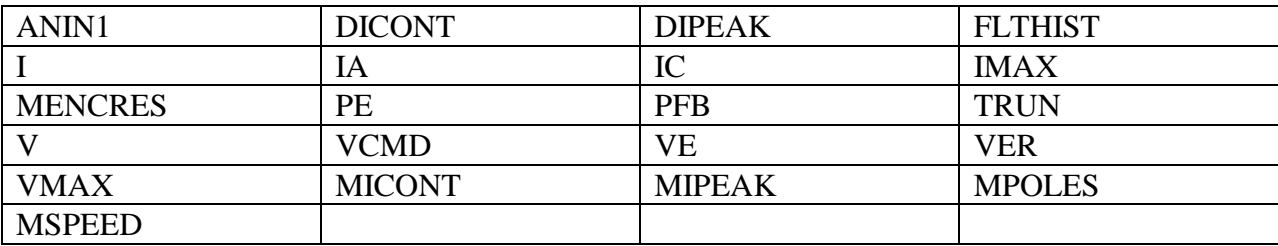

#### **READ/WRITE SWITCH MODE VARIABLES**

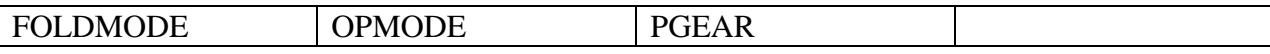

#### <span id="page-10-0"></span>**READ/WRITE SWITCH VARIABLES**

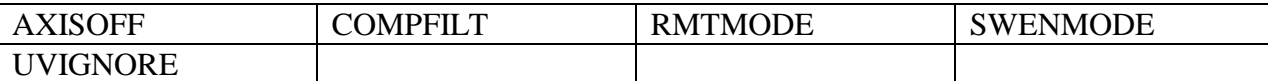

#### **READ/WRITE VARIABLES**

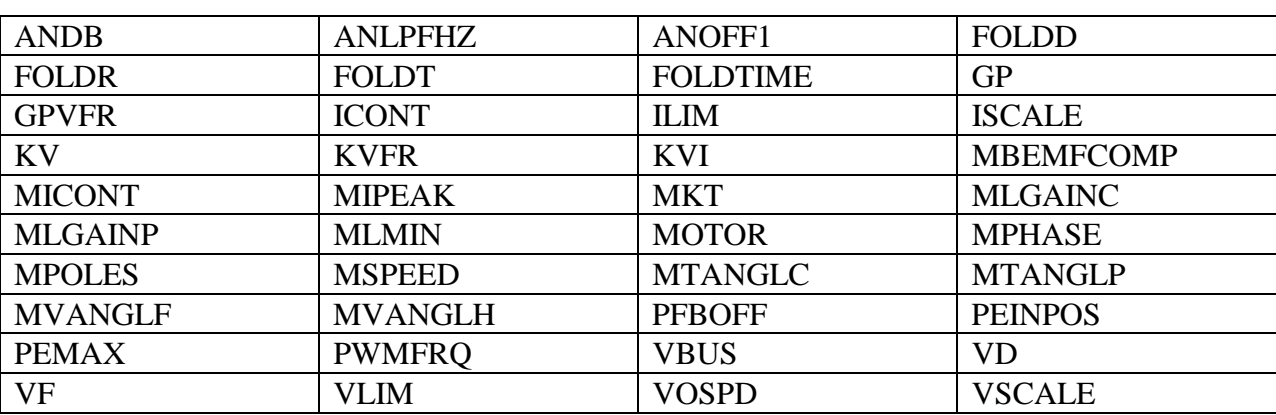

#### **VARIABLE SETTING AND CLEARING**

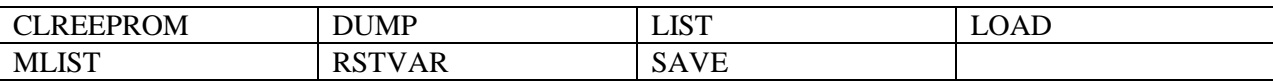

#### **VELOCITY COMMANDS AND VARIABLES**

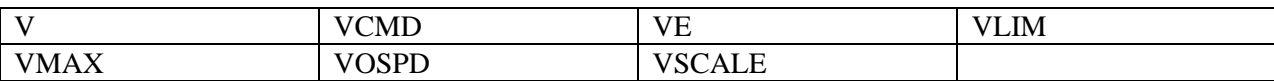

# <span id="page-12-0"></span>**Variable and Command Syntax**

The command and variable descriptions presented here are in alphabetical order. Command and variable descriptions utilize different formats, as described below.

#### *COMMAND*

This is the format of a command description.

**Syntax Description Firmware Type Limitations** 

**Syntax**: Shows how the command must be written

**Description**: Describes how to use the command

Firmware: Provides the earliest version of firmware in which the command existed. To check your drive's firmware version, use the VER command.

**Type**: Indicates that the instruction is a command

**Limitations**: Describes any limitations that there may be to executing the command.

#### **VARIABLE**

This is the format that a variable description will take.

**Syntax Description Firmware Type Units Range: Default: Non-Volatile Write Access Limitations** 

**Syntax**: Shows how the command must be written

**Description**: Describes how to use the command

Firmware: Provides the earliest version of firmware in which the command existed. To check your drive's firmware version, use the VER command.

**Type**: Indicates the type of variable (switch variable, switch mode variable, (standard) variable, or vector variable)

**Units**: defines the units of the variable. Note that to get the final value of the variable, including its units, you multiply its value by its units. Example: the units of MICONT are "amperes  $* 0.1$ ." If MICONT = 200, then its value is  $200 *$  amperes  $* 0.1 = 20$  amperes.

**Range:** defines the range of valid values for the variable.

**Default:** defines the default value of the variable. If this field says "motor data," then the default value is entered from a motor data file (using MotionLink's Motor Configuration Screen) or a motor data sheet. Most variables are reset to their defaults by using the RSTVAR command.

**Non-Volatile**: (Yes or no) specifies whether or not a variable can be stored in non-volatile memory. If a variable is stored in non-volatile memory, it is "remembered" by the DAD when the drive is powered down and back up. Refer to the SAVE command for more information.

**Write Access**: All variables are classified as read-only (R) or read/write (R/W).

**Limitations**: Describes any limitations that there may be to executing the instruction, specifically the Enable and DISable status of the drive, and the opmodes in which the instruction is valid

# <span id="page-14-0"></span>**Variable and Command Set**

#### **ACTIVE**

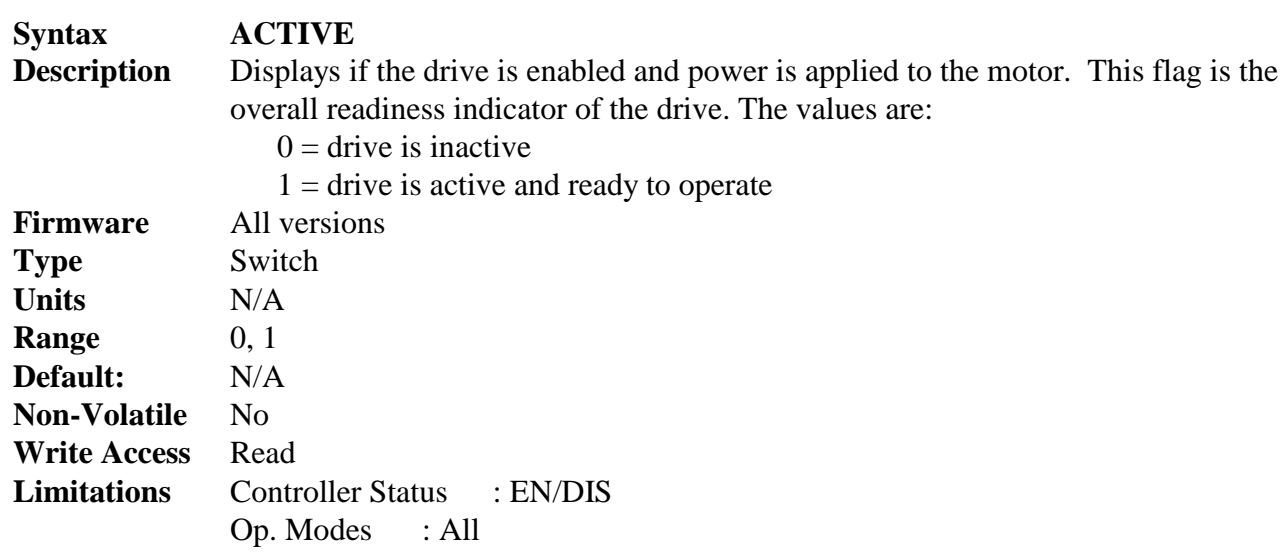

#### **ANDB**

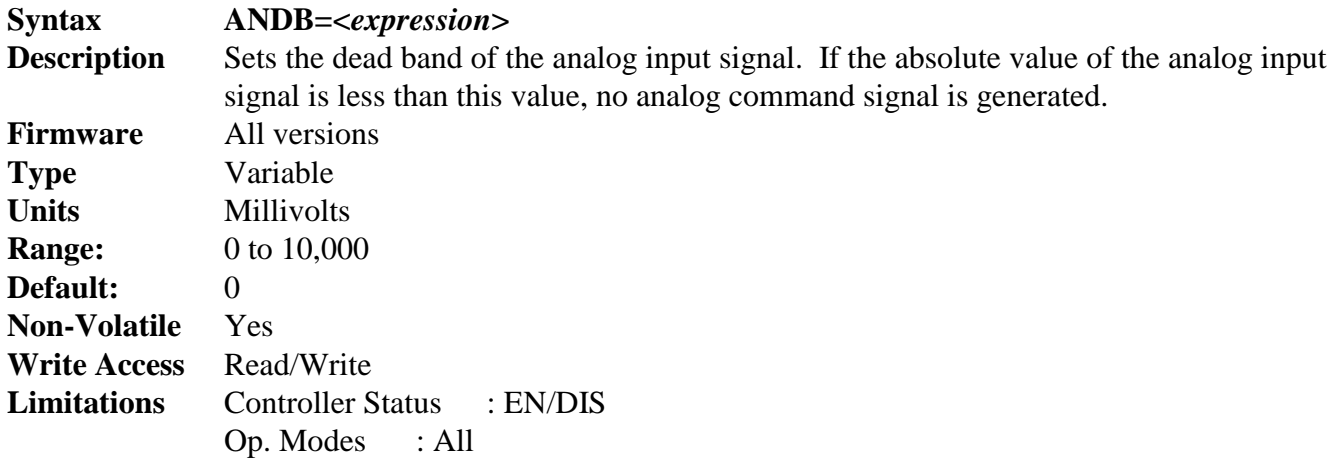

#### <span id="page-15-0"></span>**ANIN1**

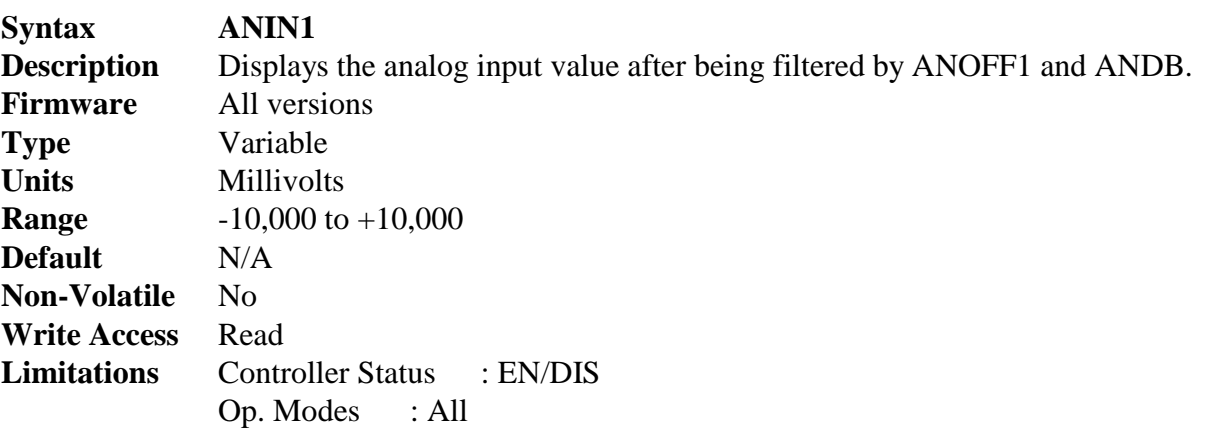

#### **ANLPFHZ**

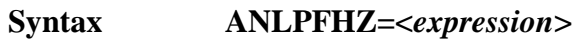

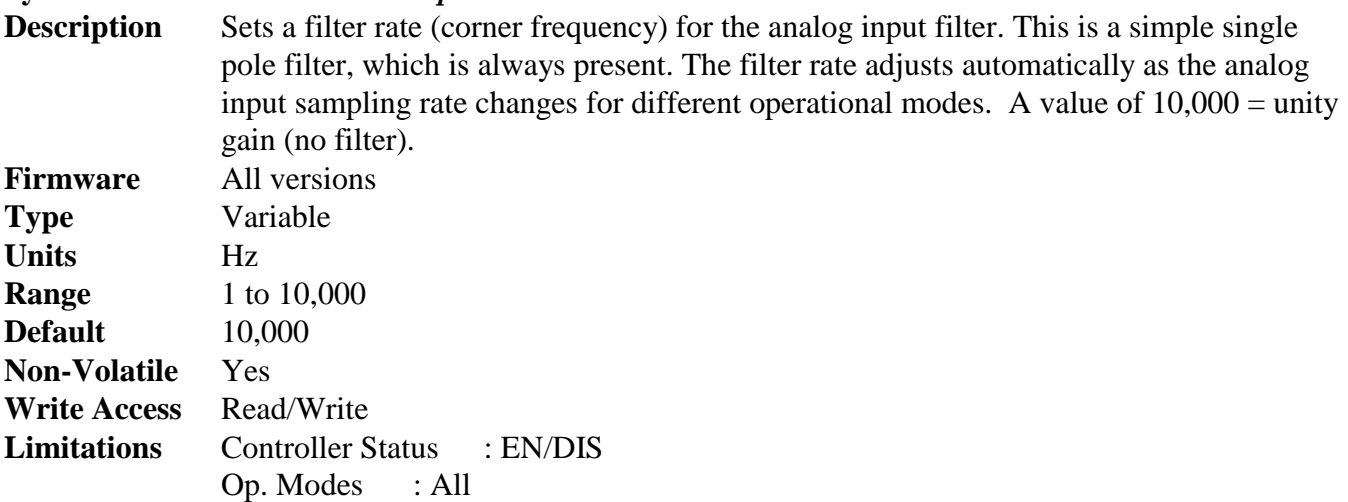

#### <span id="page-16-0"></span>**ANOFF1**

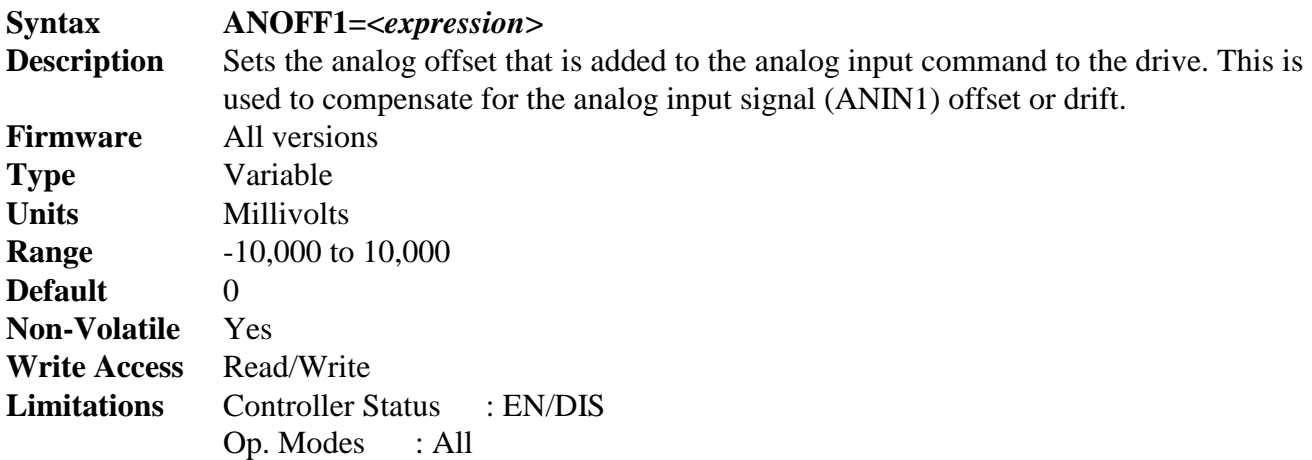

#### *ANZERO*

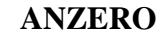

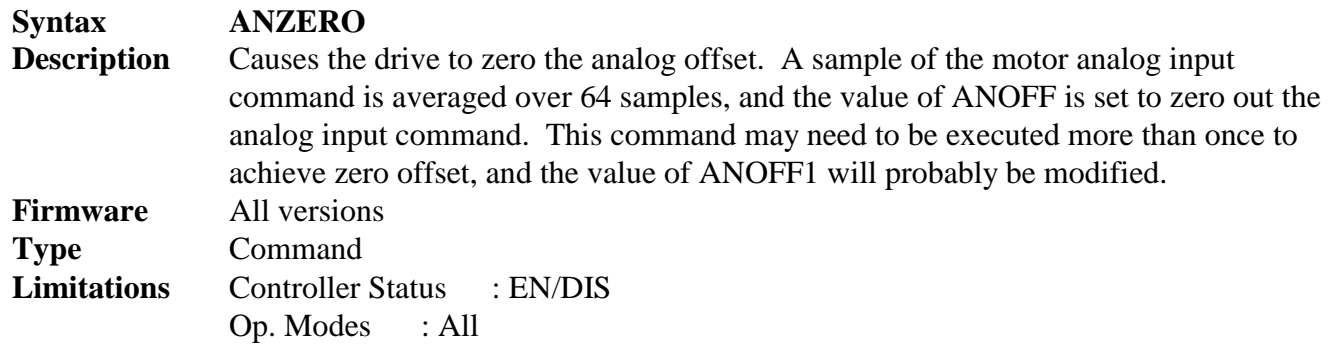

#### **AXISOFF**

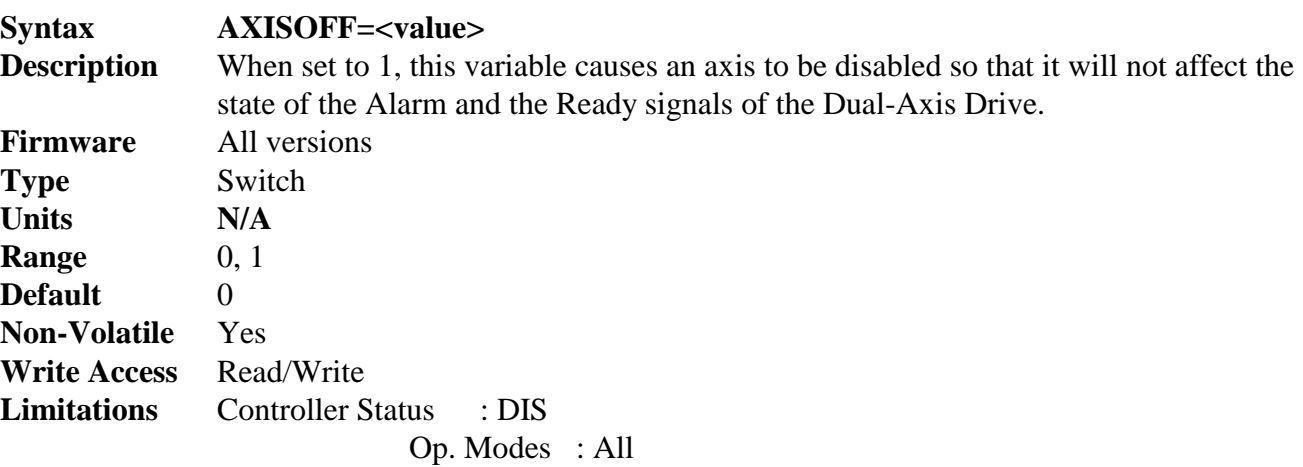

#### <span id="page-17-0"></span>*CLREEPROM*

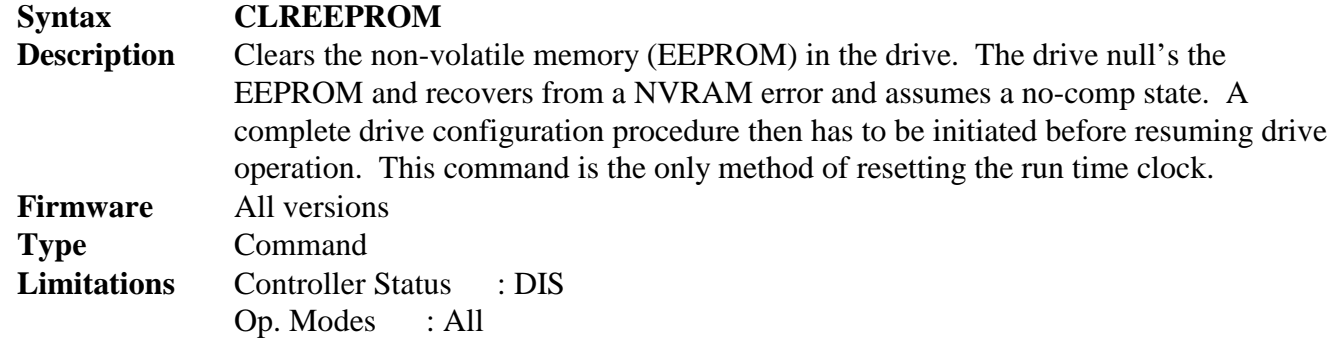

#### <span id="page-18-0"></span>**COMPFILT**

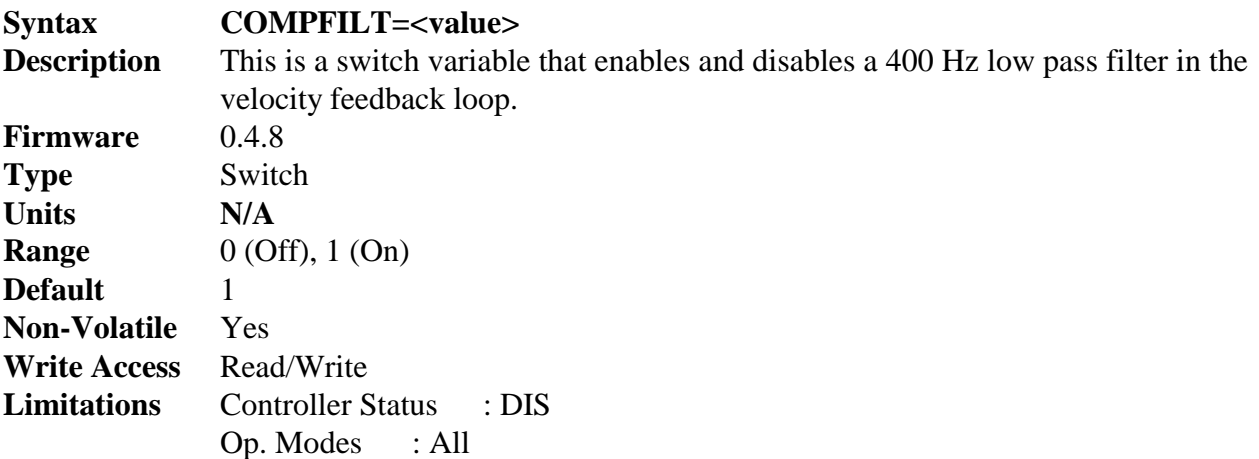

<span id="page-19-0"></span>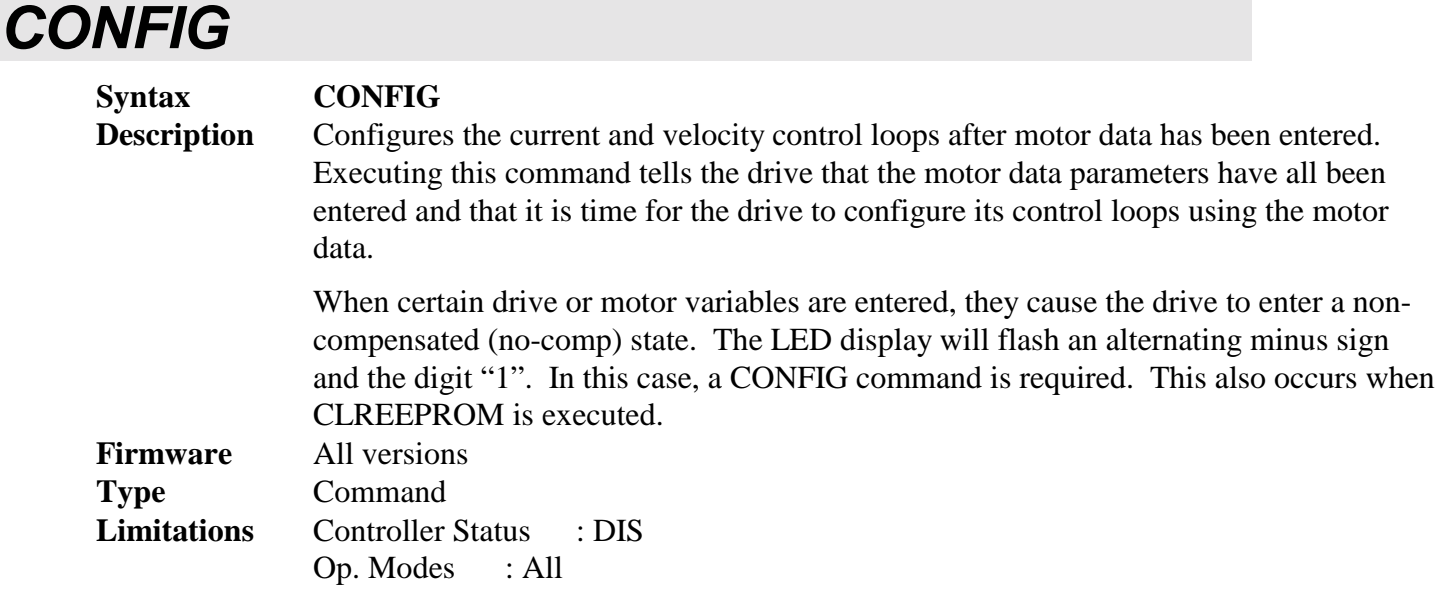

#### **DICONT**

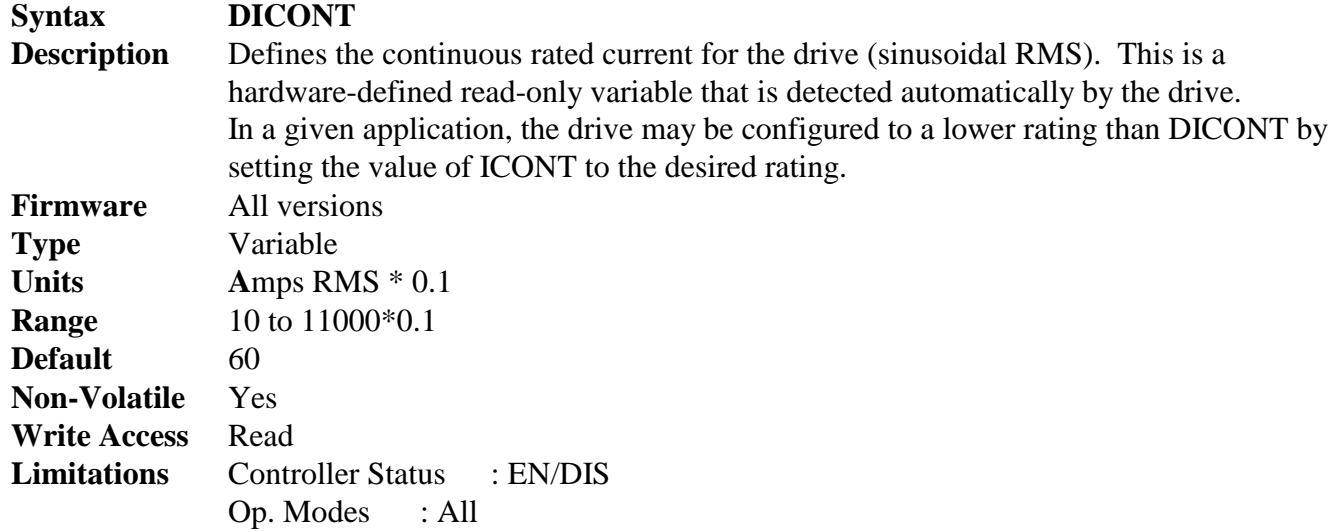

<span id="page-20-0"></span>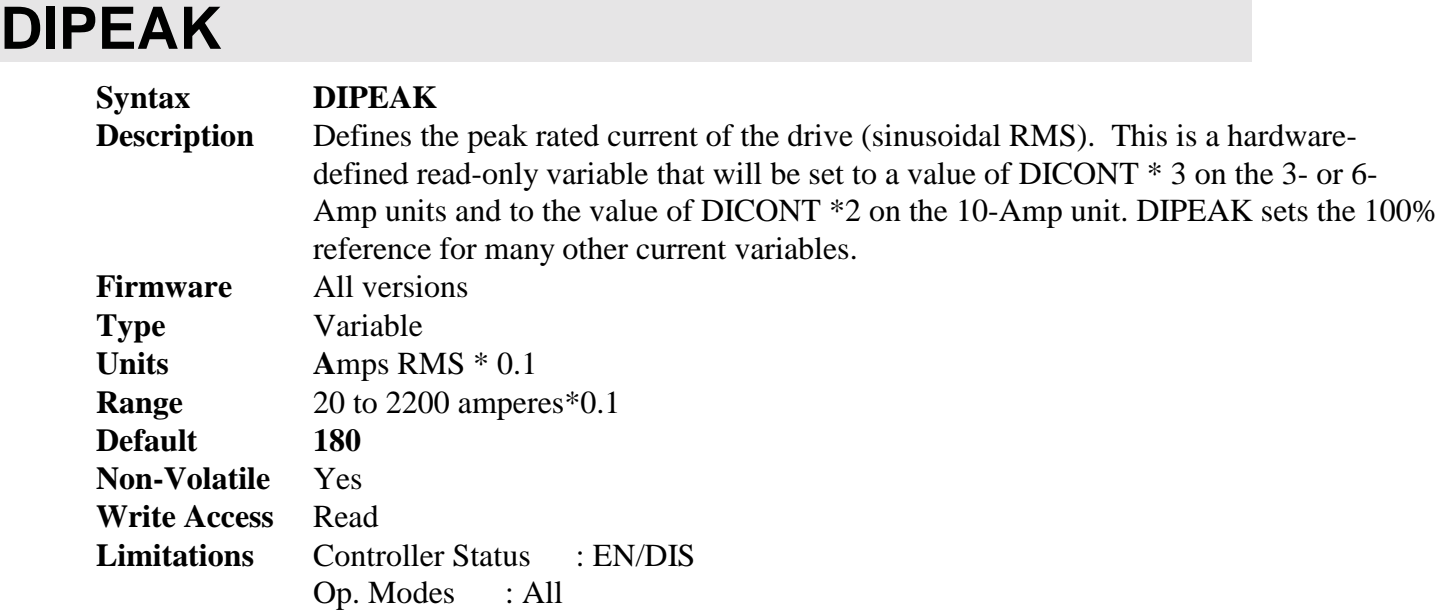

#### <span id="page-21-0"></span>**DIR**

**Syntax DIR=<value>** 

**Description** When set to 1, this variable inverts the sign of the reference command ( $\pm 10$ Vdc for Torque and Velocity modes, and Direction signal for Pulse & Direction Position mode). The following table describes the effect of DIR in Torque and Velocity modes:

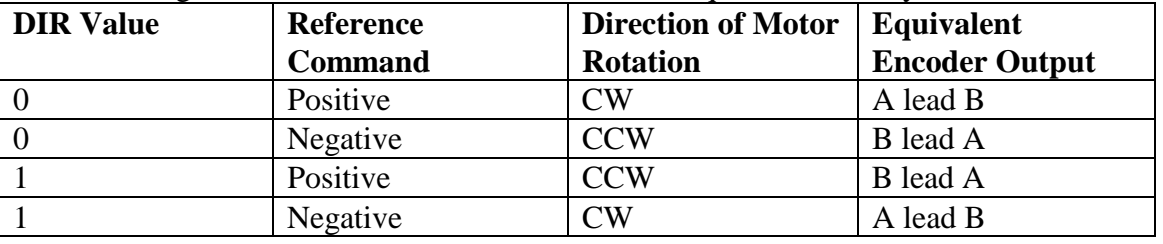

The following table describes the effect of DIR in Position mode:

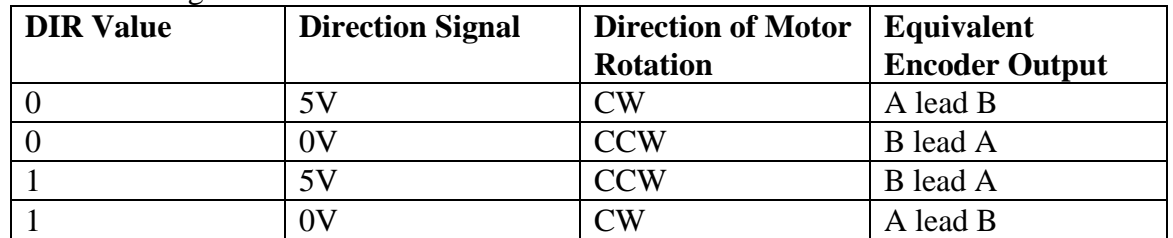

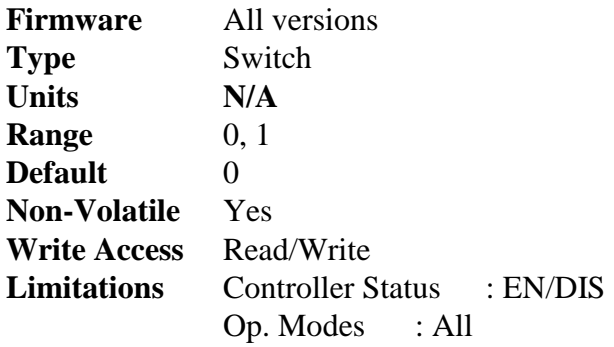

#### *DIS*

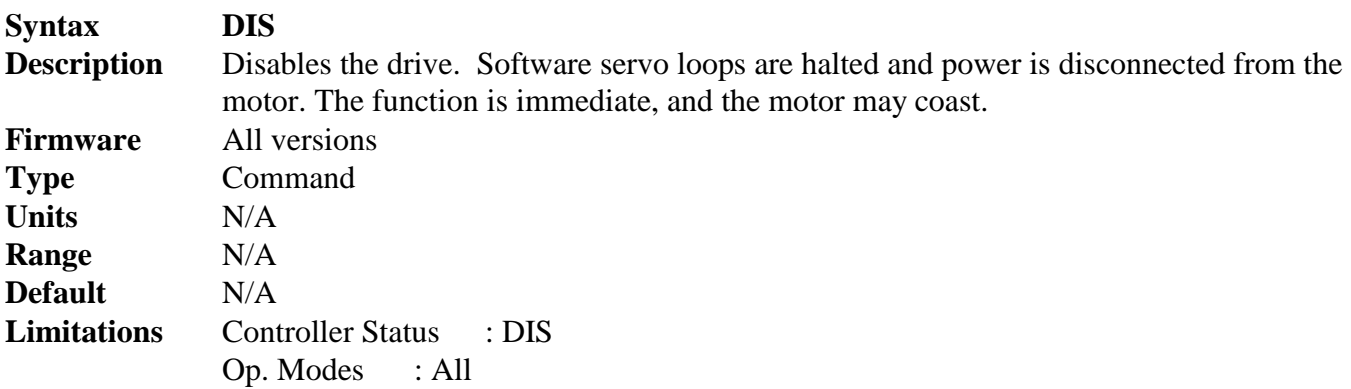

#### <span id="page-22-0"></span>**DRIVEOK**

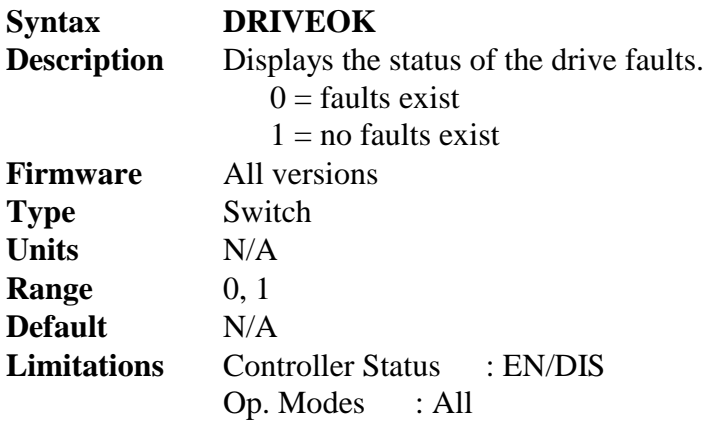

#### *DUMP*

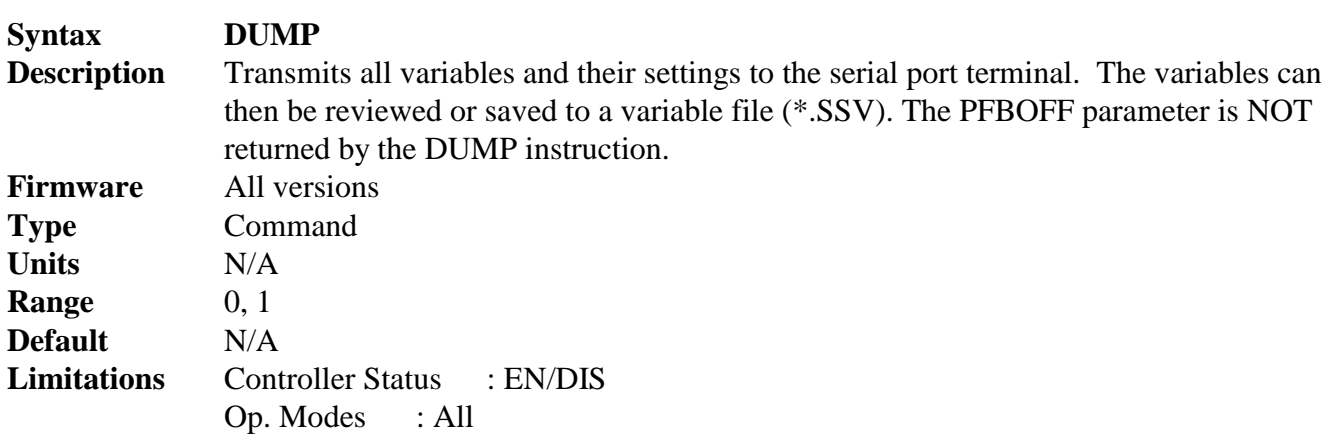

#### *EN*

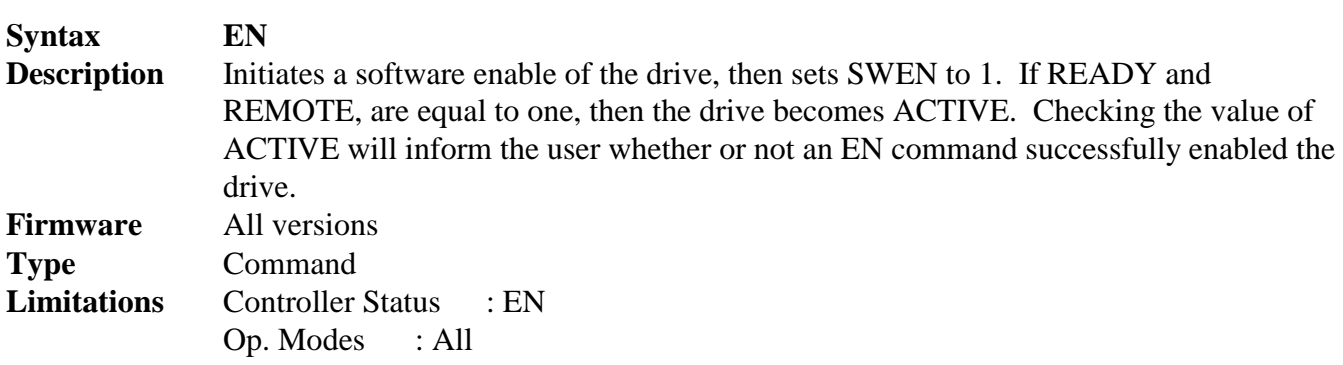

#### <span id="page-23-0"></span>*FLTCLR*

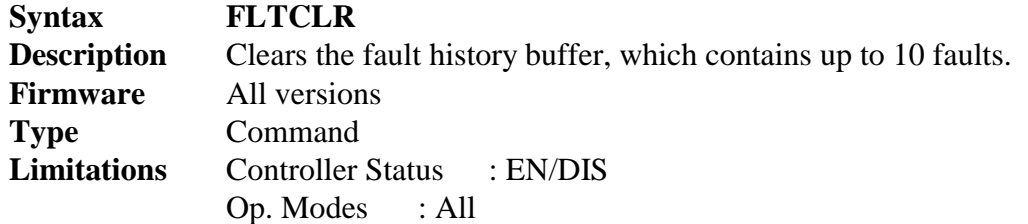

#### *FLTHIST*

**Syntax** 

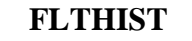

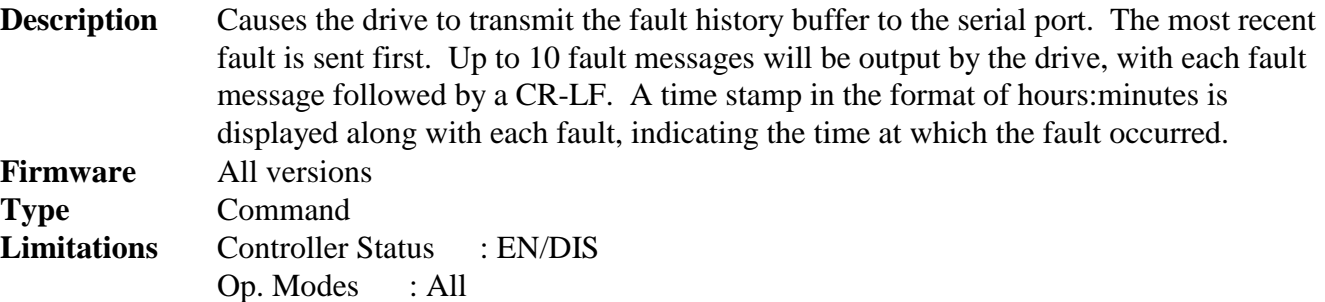

#### **FOLD**

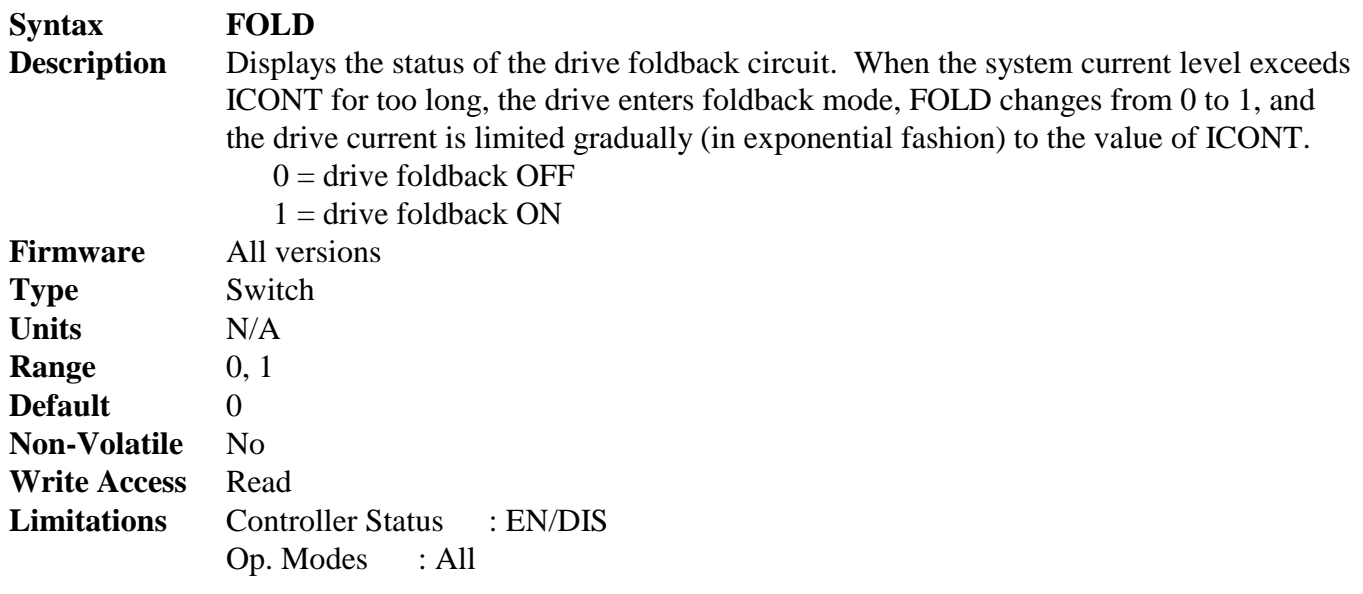

#### <span id="page-24-0"></span>**FOLDD**

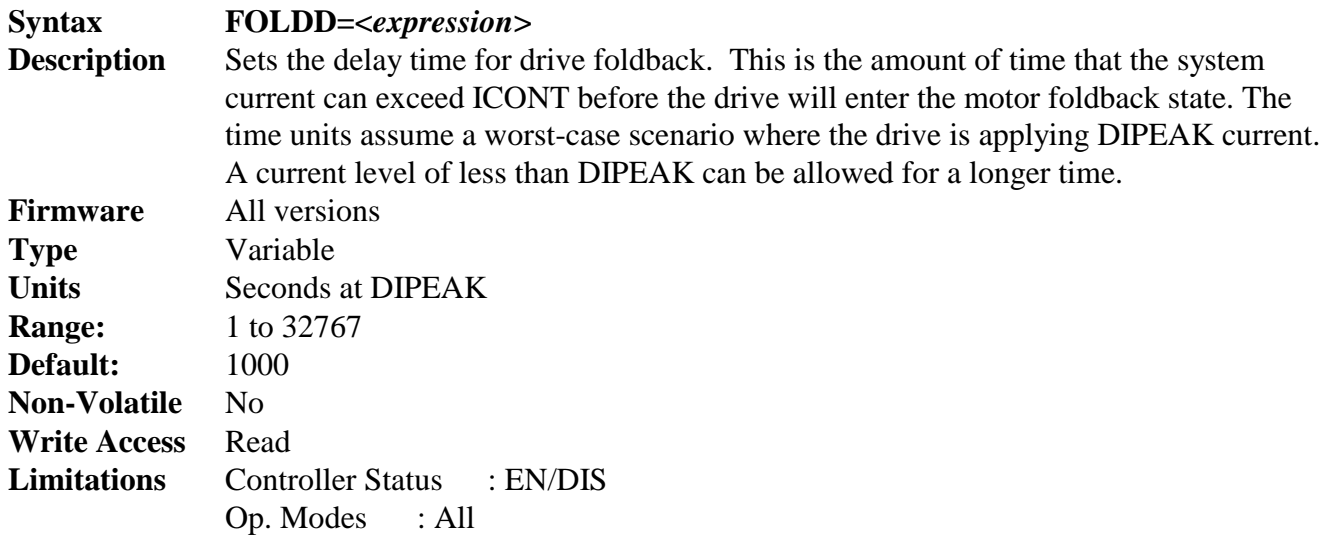

#### **FOLDMODE**

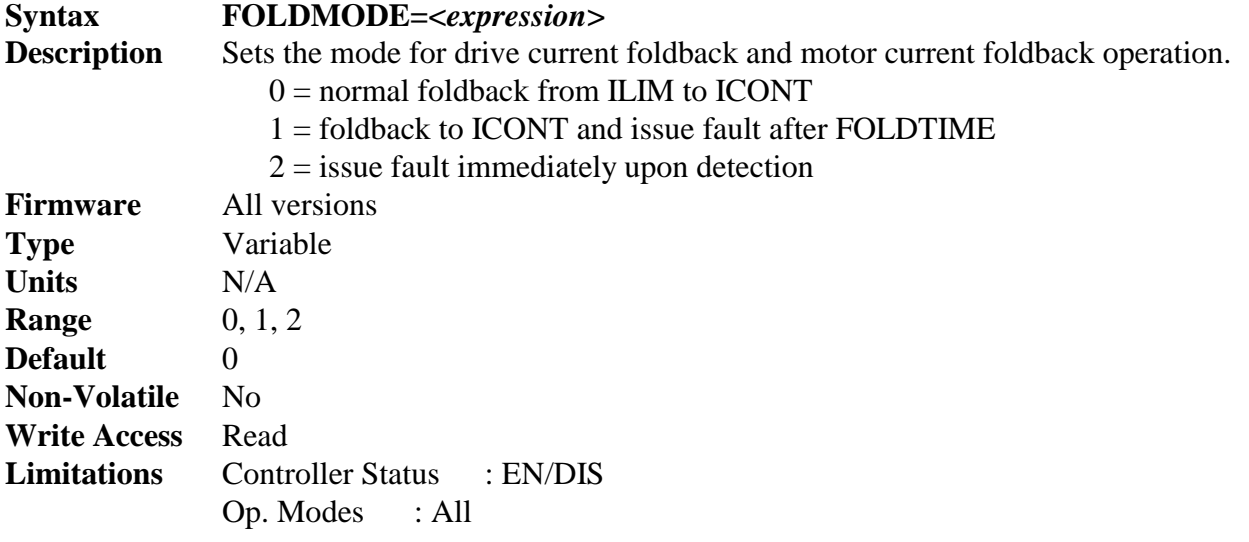

#### <span id="page-25-0"></span>**FOLDR**

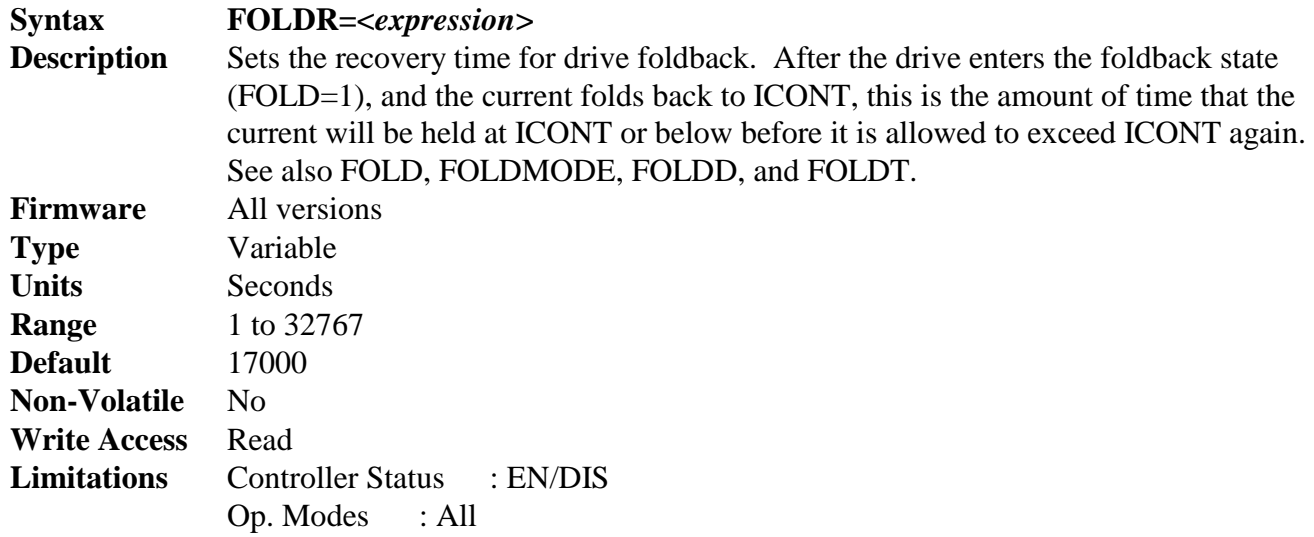

#### **FOLDT**

![](_page_25_Picture_133.jpeg)

#### <span id="page-26-0"></span>**FOLDTIME**

![](_page_26_Picture_120.jpeg)

#### **GP**

![](_page_26_Picture_121.jpeg)

#### <span id="page-27-0"></span>**GPI**

![](_page_27_Picture_132.jpeg)

#### **GPISATIN**

![](_page_27_Picture_133.jpeg)

#### <span id="page-28-0"></span>**GPISATOUT**

![](_page_28_Picture_128.jpeg)

#### **GPVFR**

![](_page_28_Picture_129.jpeg)

<span id="page-29-0"></span>**I** 

![](_page_29_Picture_151.jpeg)

#### **IA**

![](_page_29_Picture_152.jpeg)

#### <span id="page-30-0"></span>**IC**

![](_page_30_Picture_124.jpeg)

#### **ICONT**

![](_page_30_Picture_125.jpeg)

#### <span id="page-31-0"></span>**ILIM**

![](_page_31_Picture_130.jpeg)

#### **IMAX**

![](_page_31_Picture_131.jpeg)

#### <span id="page-32-0"></span>**INPOS**

![](_page_32_Picture_135.jpeg)

#### **ISCALE**

![](_page_32_Picture_136.jpeg)

#### <span id="page-33-0"></span>**K**

![](_page_33_Picture_121.jpeg)

#### **KV**

*yntax* 

![](_page_33_Picture_122.jpeg)

![](_page_33_Picture_123.jpeg)

#### <span id="page-34-0"></span>**KVFR**

![](_page_34_Picture_152.jpeg)

#### **KVI**

 $$ 

![](_page_34_Picture_153.jpeg)

![](_page_34_Picture_154.jpeg)

#### *LIST*

![](_page_34_Picture_155.jpeg)

#### <span id="page-35-0"></span>*LOAD*

![](_page_35_Picture_153.jpeg)

#### **MBEMFCOMP**

![](_page_35_Picture_154.jpeg)

#### **MENCRES**

![](_page_35_Picture_155.jpeg)

#### <span id="page-36-0"></span>**MICONT**

![](_page_36_Picture_149.jpeg)

#### **MIPEAK**

![](_page_36_Picture_150.jpeg)

#### **MKT**

![](_page_36_Picture_151.jpeg)

<span id="page-37-0"></span>![](_page_37_Picture_96.jpeg)

#### <span id="page-38-0"></span>**MLGAINP**

![](_page_38_Picture_139.jpeg)

#### *MLIST*

![](_page_38_Picture_140.jpeg)

#### <span id="page-39-0"></span>**MLMIN**

![](_page_39_Picture_76.jpeg)

#### <span id="page-40-0"></span>**MPHASE**

![](_page_40_Picture_122.jpeg)

#### **MPOLES**

![](_page_40_Picture_123.jpeg)

#### <span id="page-41-0"></span>**MSPEED**

![](_page_41_Picture_119.jpeg)

#### **MTANGLC**

![](_page_41_Picture_120.jpeg)

#### <span id="page-42-0"></span>**MTANGLP**

![](_page_42_Picture_144.jpeg)

#### **MVANGLF**

![](_page_42_Picture_145.jpeg)

<span id="page-43-0"></span>![](_page_43_Picture_143.jpeg)

#### **OPMODE**

![](_page_43_Picture_144.jpeg)

#### <span id="page-44-0"></span>**PE**

![](_page_44_Picture_114.jpeg)

#### **PEMAX**

#### **Syntax PEMAX <value>**

![](_page_44_Picture_115.jpeg)

#### <span id="page-45-0"></span>**PEINPOS**

![](_page_45_Picture_131.jpeg)

#### **PFB**

![](_page_45_Picture_132.jpeg)

<span id="page-46-0"></span>![](_page_46_Picture_155.jpeg)

#### **PGEAR**

![](_page_46_Picture_156.jpeg)

#### <span id="page-47-0"></span>**READY**

![](_page_47_Picture_138.jpeg)

#### **REMOTE**

![](_page_47_Picture_139.jpeg)

![](_page_47_Picture_140.jpeg)

#### <span id="page-48-0"></span>**RMTMODE**

![](_page_48_Picture_145.jpeg)

#### **RSTVAR**

![](_page_48_Picture_146.jpeg)

#### **SAVE**

![](_page_48_Picture_147.jpeg)

#### <span id="page-49-0"></span>**SWEN**

![](_page_49_Picture_131.jpeg)

#### **SWENMODE**

![](_page_49_Picture_132.jpeg)

#### <span id="page-50-0"></span>**TRUN**

![](_page_50_Picture_124.jpeg)

#### **UVIGNORE**

![](_page_50_Picture_125.jpeg)

#### <span id="page-51-0"></span>**V**

![](_page_51_Picture_121.jpeg)

#### **VBUS**

![](_page_51_Picture_122.jpeg)

#### <span id="page-52-0"></span>**VCMD**

![](_page_52_Picture_134.jpeg)

#### **VD**

![](_page_52_Picture_135.jpeg)

#### <span id="page-53-0"></span>**VE**

![](_page_53_Picture_129.jpeg)

#### **VER**

![](_page_53_Picture_130.jpeg)

<span id="page-54-0"></span>![](_page_54_Picture_121.jpeg)

<span id="page-55-0"></span>![](_page_55_Picture_119.jpeg)

#### <span id="page-56-0"></span>**VLIM**

![](_page_56_Picture_166.jpeg)

#### **VMAX**

![](_page_56_Picture_167.jpeg)

#### <span id="page-57-0"></span>**VOSPD**

![](_page_57_Picture_143.jpeg)

#### **VSCALE**

![](_page_57_Picture_144.jpeg)